Vorreste impostare il bottone Home sul vostro tablet convertibile Asus Eee PC T91 o T101 ma non sapete come fare?

Adesso potete risolvere il problema in modo semplicissimo tramite una piccola utility chiamata **T abletGoHome**

che permette di

**associare comandi o script al pulsante Home dei netbook tablet convertibili della serie EeePC**

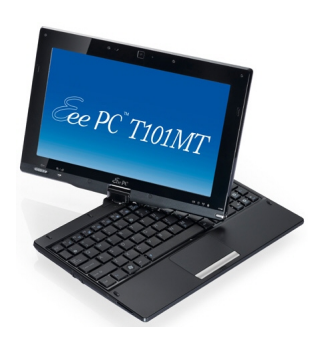

I sistemi operativi al momento supportati sono Windows XP e Windows 7.

Fonte e link per il download: Gadgetmix